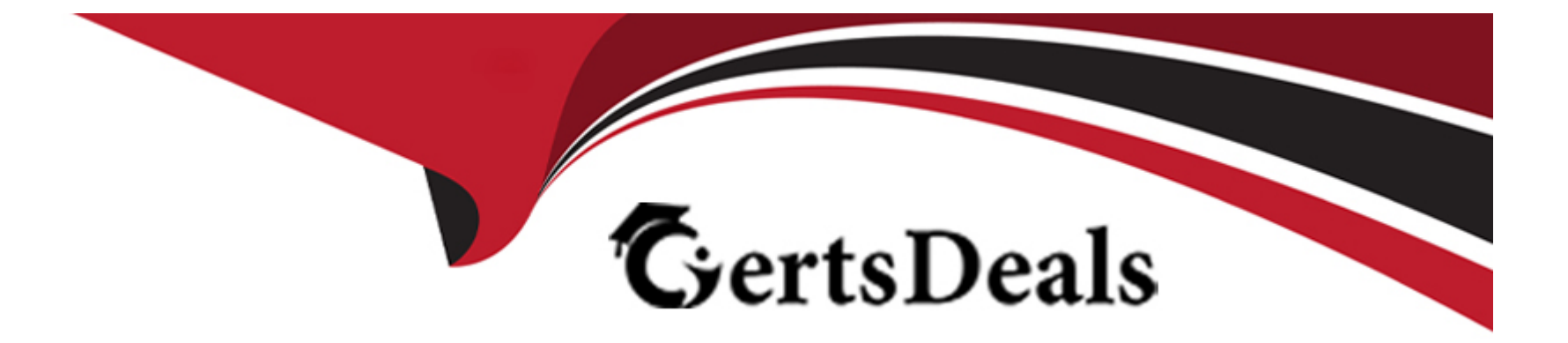

# **Free Questions for QV12SA by certsdeals**

# **Shared by Coleman on 29-01-2024**

**For More Free Questions and Preparation Resources**

**Check the Links on Last Page**

# **Question 1**

#### **Question Type: MultipleChoice**

When users access a dashboard in the AccessPoint and make selections, they complain about slow performance. The system administrator needs to see what actions users make within the QVW.

Which logs should the administrator review?

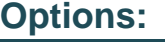

- **A-** Root Logs
- **B-** Audit Logs
- **C-** Session Logs
- **D-** WorkOrder Logs

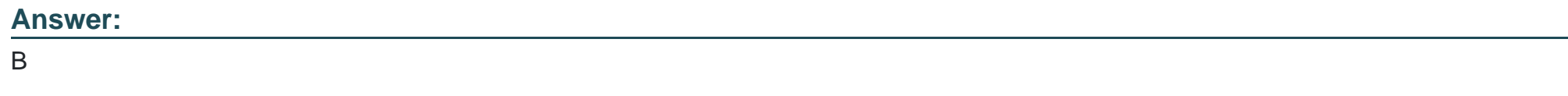

### **Question 2**

A system administrator receives reports that assigned CALs have disappeared Which file should the system administrator restore from backup?

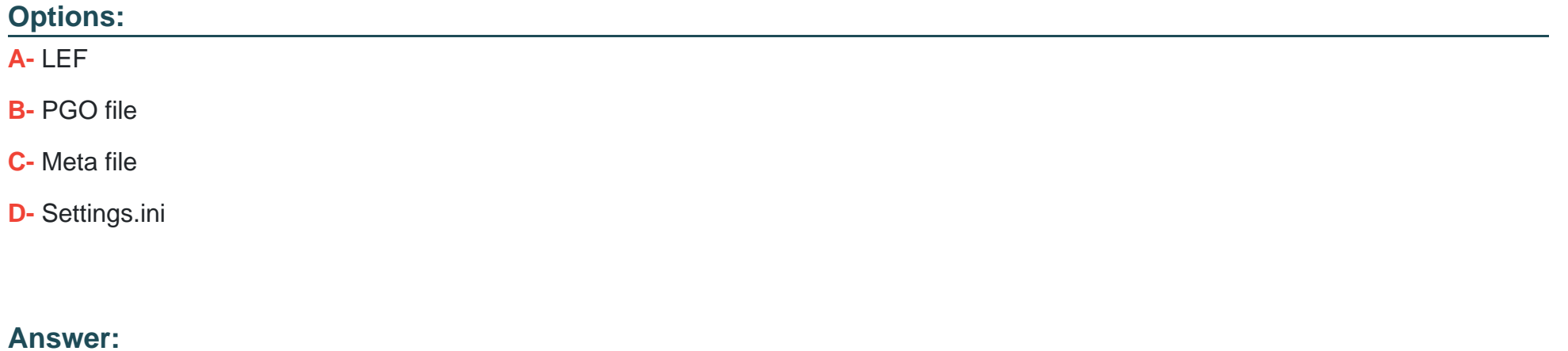

D

# **Question 3**

**Question Type: MultipleChoice**

A system administrator has a QlikView Server cluster environment. The administrator needs to configure the load balance method to direct clients to the least busy QlikView Server.

Which setting should the administrator adjust?

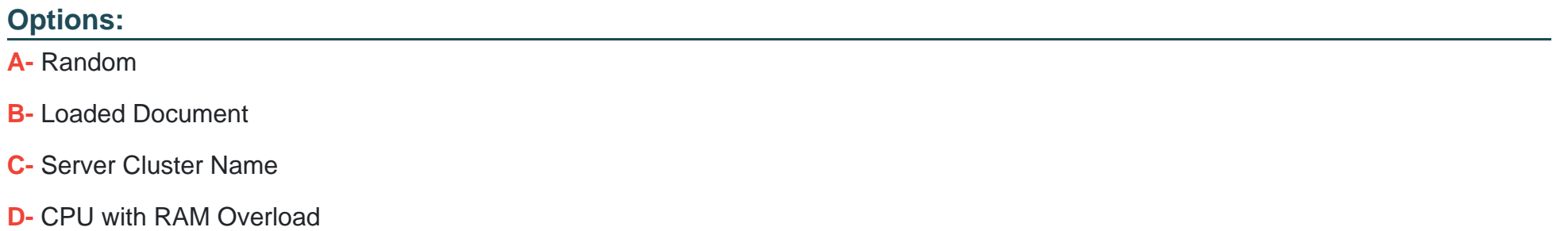

#### **Answer:**

D

### **Question 4**

#### **Question Type: MultipleChoice**

A QlikView deployment contains two clustered QlikView Servers.

The QlikView Web Server Service (QVWS) has been installed on a different server than the QlikView Server services However the QlikView Web Server fails to start.

Which are two outcomes of this failure? (Select two.)

#### **Options:**

- **A-** Users cannot access the AccessPoint
- **B-** The AccessPoint displays the message: No web server
- **C-** The QlikView Servers can no longer hold QlikView documents in RAM
- **D-** The load balancing method for the QlikView Servers cannot be changed
- **E-** The QlikView Management Console can no longer be accessed by the system administrator

#### **Answer:**

C, E

# **Question 5**

**Question Type: MultipleChoice**

Refer to the exhibit.

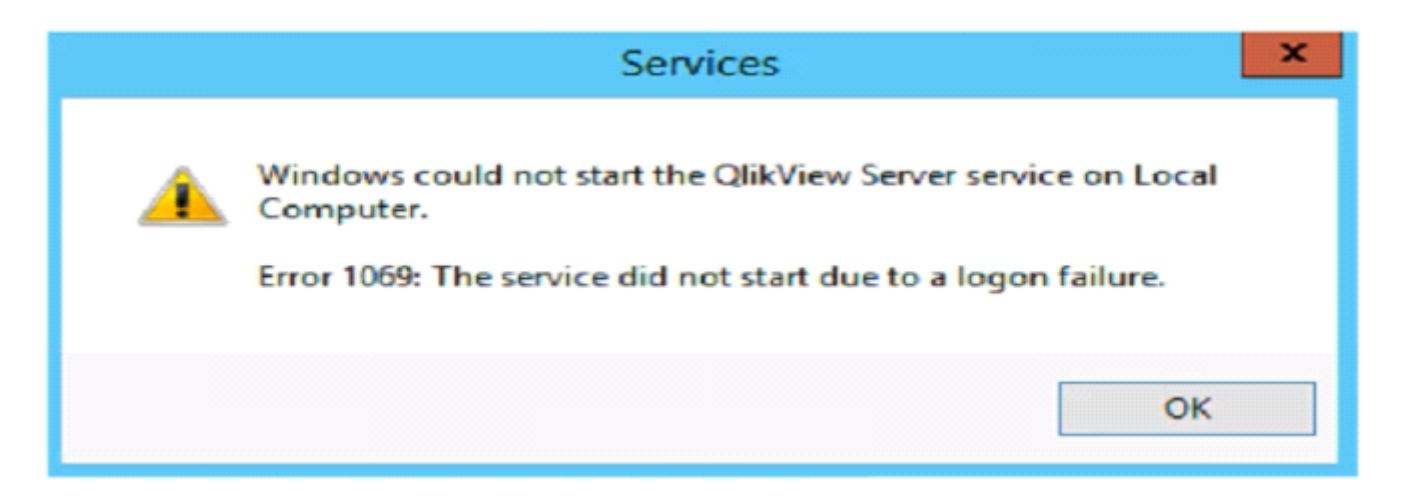

End users report they cannot access the AccessPoint. The system administrator tries to fix the issue and realizes no QlikView services have started When the administrator tries to manually start the services, the error message shown in the exhibit is displayed

What is the likely cause of this error?

#### **Options:**

- **A-** The UserDocs folder is Read Only
- **B-** The QlikView server license has expired
- **C-** The QlikView Publisher license has expired
- **D-** The QlikView services account password has expired

D

# **Question 6**

#### **Question Type: MultipleChoice**

There is a QlikView document with separate "City" and "State" fields A system administrator needs to create separate QVW documents each with a singular "City and State" field.

Which method should the system administrator use?

#### **Options:**

- **A-** Loop and reduce by 'City' only
- **B-** Loop and reduce by 'City and State'
- **C-** Concatenate 'City' and 'State' then loop and reduce by 'City and State'
- **D-** Concatenate 'City' and 'State' then loop and reduce by 'City and State' bookmark

#### **Answer:**

### **Question 7**

#### **Question Type: MultipleChoice**

An organization needs all employees lo have access to data in a QlikView document for the country in which employees are located. The deployment only has a Reload Engine.

What should the system administrator do?

#### **Options:**

**A-** Configure file permissions to support data reduction

**B-** Configure a Loop and Reduce task to put the files in a specific folder

- **C-** Set up dynamic data reduction with Section Access in the QlikView document
- **D-** Add the Active Directory groups for the countries to the file permissions of the QlikView document

#### **Answer:**

 $\mathcal{C}$ 

# **Question 8**

#### **Question Type: MultipleChoice**

A system administrator is increasing the amount of system RAM from 128 GB to 256 GB The QlikView Server Working Set Low and Working Set High are currently configured with the default values of 70% and 90%.

How should the administrator ensure the QlikView Server performance is optimized?

#### **Options:**

- **A-** Increase the Working Set Low value only
- **B-** Decrease the Working Set High value only
- **C-** Decrease both the Working Set Low and Working Set High values
- **D-** Increase both the Working Set Low and Working Set High values

### **Answer:**  D

### **Question 9**

A system administrator wants to configure a SAN folder to store User Documents. The administrator wants to use NTFS to allow all users access to the QlikView documents.

Which permission should the administrator grant on the SAN folder?

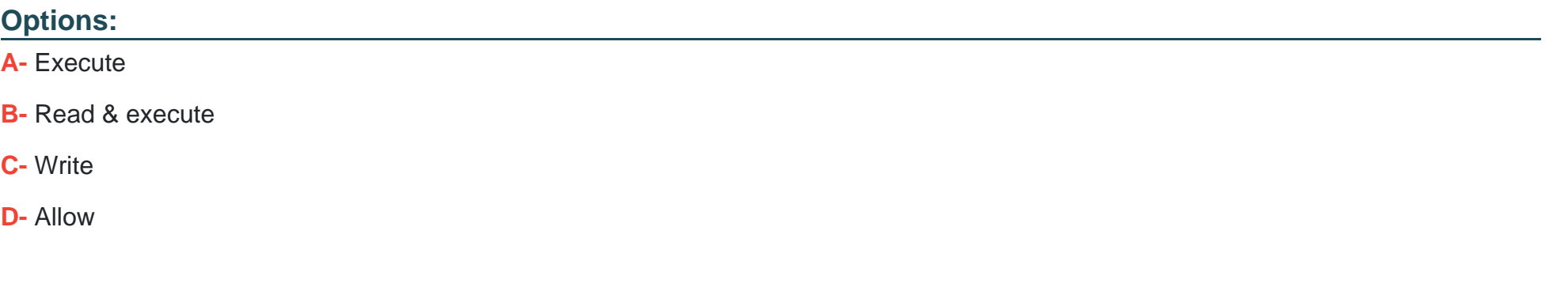

#### **Answer:**

B

To Get Premium Files for QV12SA Visit

[https://www.p2pexams.com/products/qv12s](https://www.p2pexams.com/products/QV12SA)a

For More Free Questions Visit <https://www.p2pexams.com/qlik/pdf/qv12sa>